## <sup>知</sup> 某局点智慧园区物联网平台提示没有绑定场所经验案例

[物联网](https://zhiliao.h3c.com/questions/catesDis/168) **[张燃](https://zhiliao.h3c.com/User/other/25322)** 2020-02-26 发表

## 组网及说明 无 问题描述 进入智慧园区物联网平台,提示没有绑定场所。 过程分析 如果要用物联网平台来展示应用的效果的话,是一定要先将绿洲平台的场所绑定到物联网平台上,这 样物联网平台才有了数据来源。也就是说物联网应用平台正常使用的前提是要调用绿洲平台上的场所 的接口。

正常情况下如下图所示,红框中是物联网平台调用的场所名称。但是现场反馈进入智慧园区物联网平 台,提示没有绑定场所。

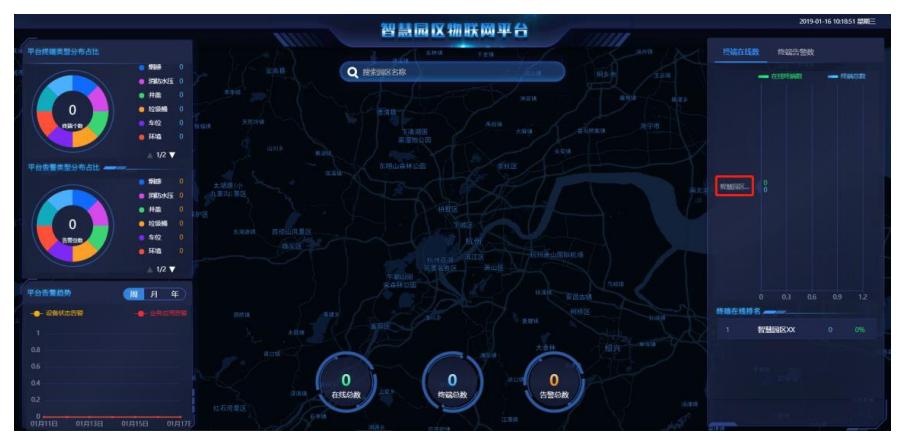

那么到底在哪里能配置调用场所呢?一般在应用中心页签下,先在应用商城中购买"智慧园区平台",之 后在定制应用中进行相关配置。按照这个思路排查,果然我们发现现场在定制应用时没有绑定数据来 源。

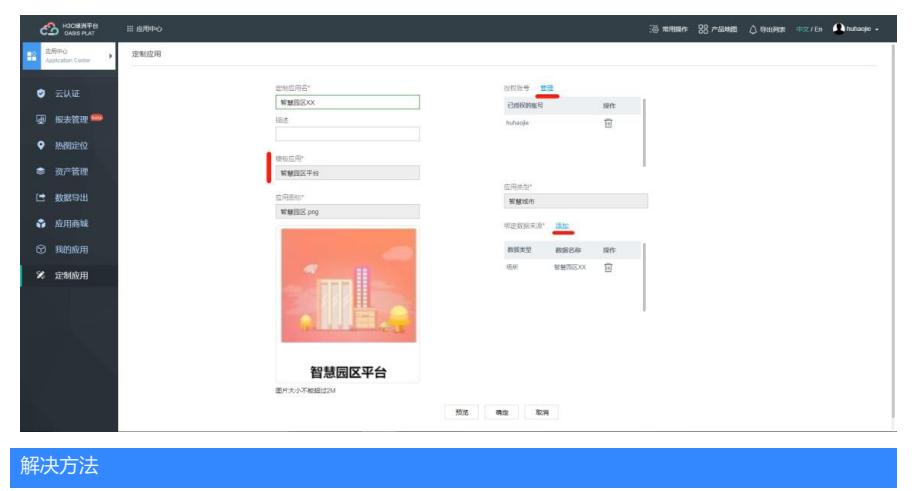

在定制应用中添加数据来源,绑定场所之后问题解决。